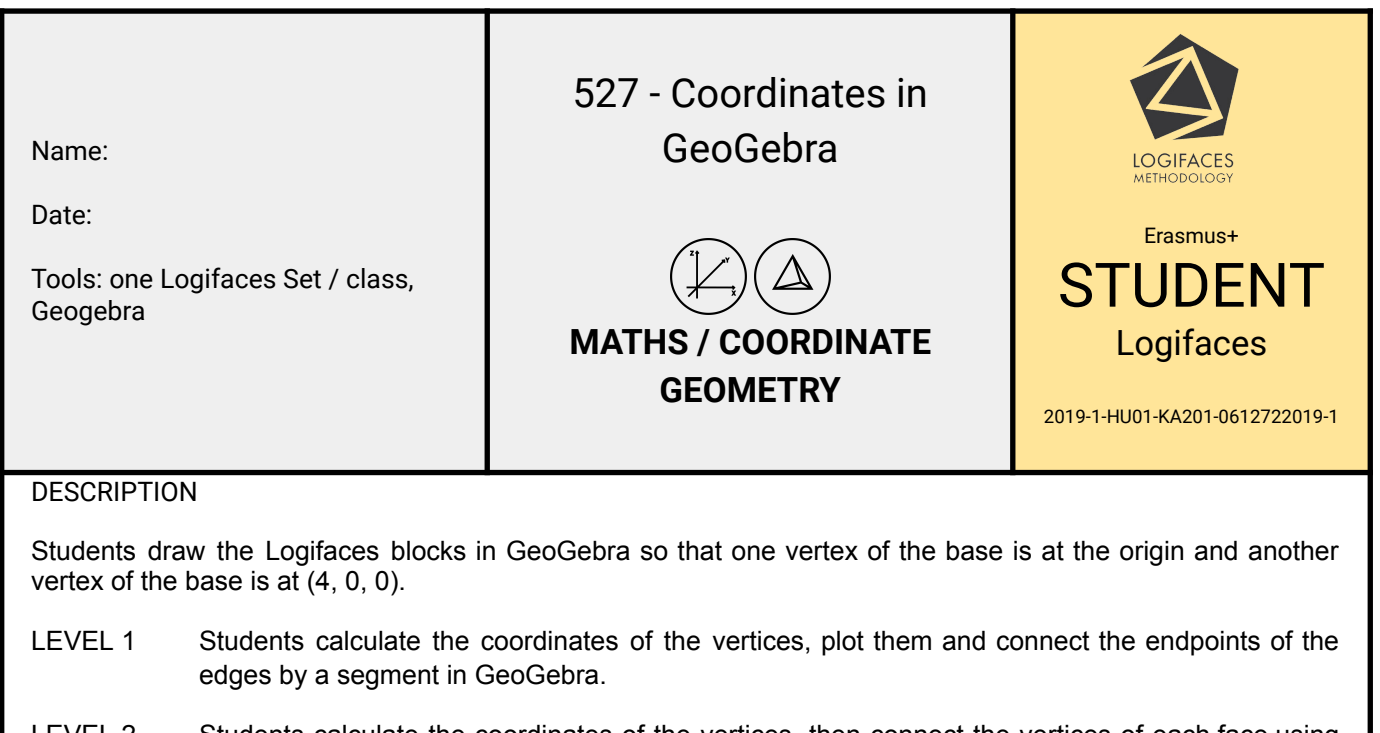

LEVEL 2 Students calculate the coordinates of the vertices, then connect the vertices of each face using the polygon command in GeoGebra.

> This step allows us to determine the areas of the polygons or the surface area of the polyhedron easily, see exercise 528 - Read the Results in [GeoGebra.](https://www.geogebra.org/m/ucxesquv)

- LEVEL 3 Students calculate the coordinates of the vertices, then connect the vertices of the polyhedron.
- HINT For the blocks of truncated prism shape, create a prism and a pyramid, these are built-in commands in GeoGebra.

This step allows us to calculate the volume of the polyhedron easily, see exercise 528 - Read the [Results](https://www.geogebra.org/m/ucxesquv) in [GeoGebra.](https://www.geogebra.org/m/ucxesquv)

SOLUTION(S)